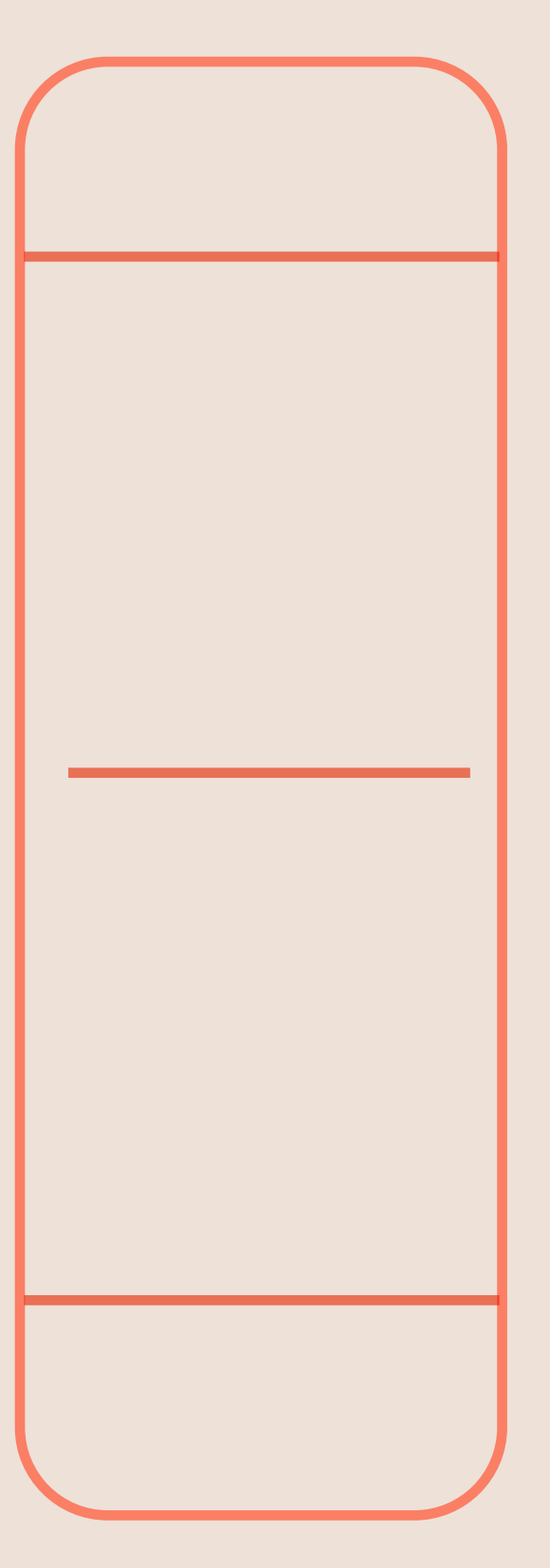

# STELLAR UX TOOLKIT

Information mapping & Pre-prototyping tools for your digital product team.

Co-design experiences maps with

your humanized activity pairs.

Experience maps simplify cross

touchpoint experience design.

Experience maps expose

gaps in your experience journey.

#### Want to learn more?

### [VISIT NIELSKIJF.COM](https://bit.ly/2F4kXs7)

# **THE PRE-PROTOTYPING TOOL FOR YOUR DIGITAL PRODUCT TEAM.**

### **EXPERIENCE MAPPING EXERCISE**

#### *STELLARUX[DESIGNSYSTEM](https://bit.ly/2RWF3I5)*

# **HUMAN ACTIVITIES**

EXAMPLE Activity Pairs

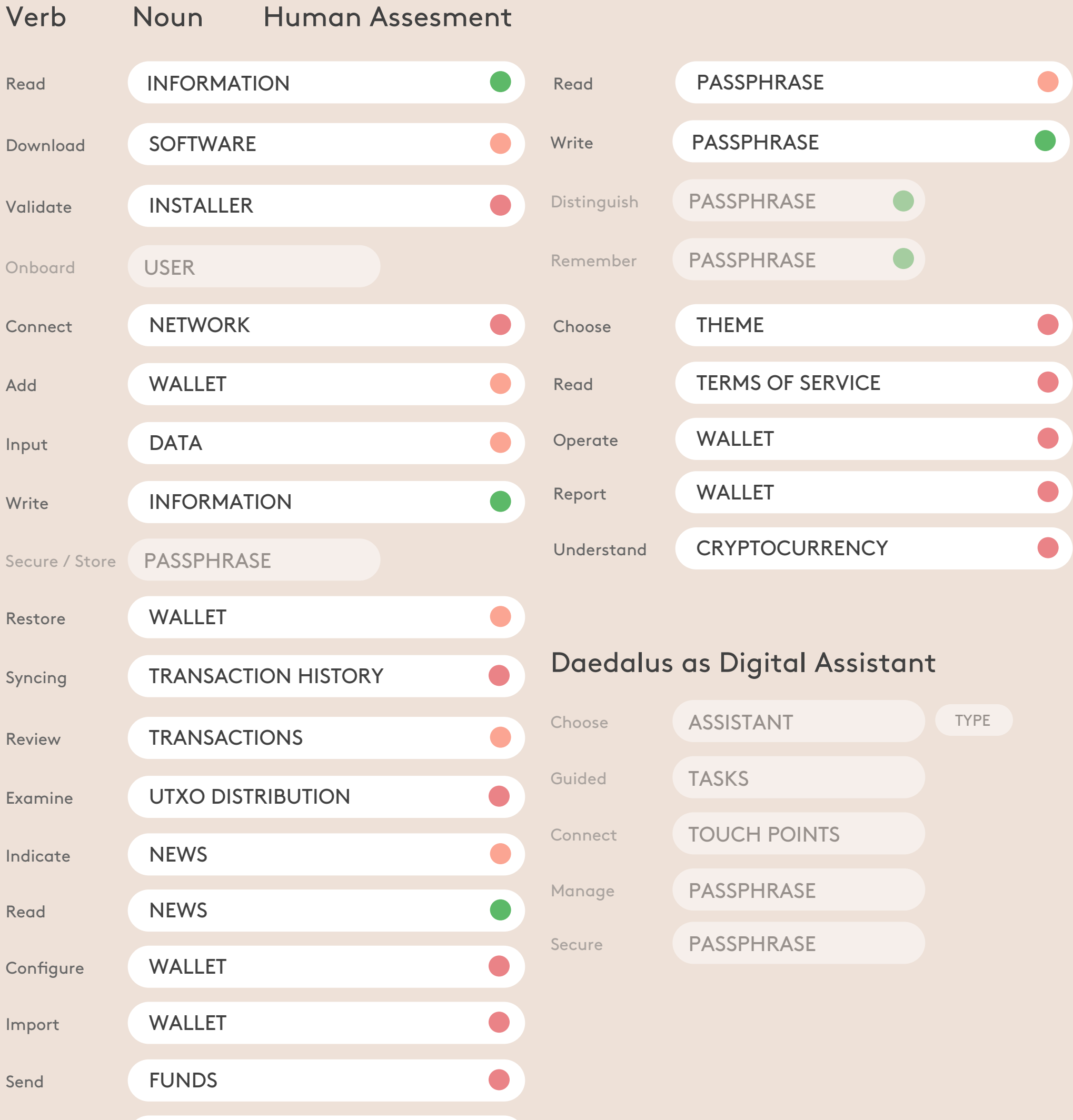

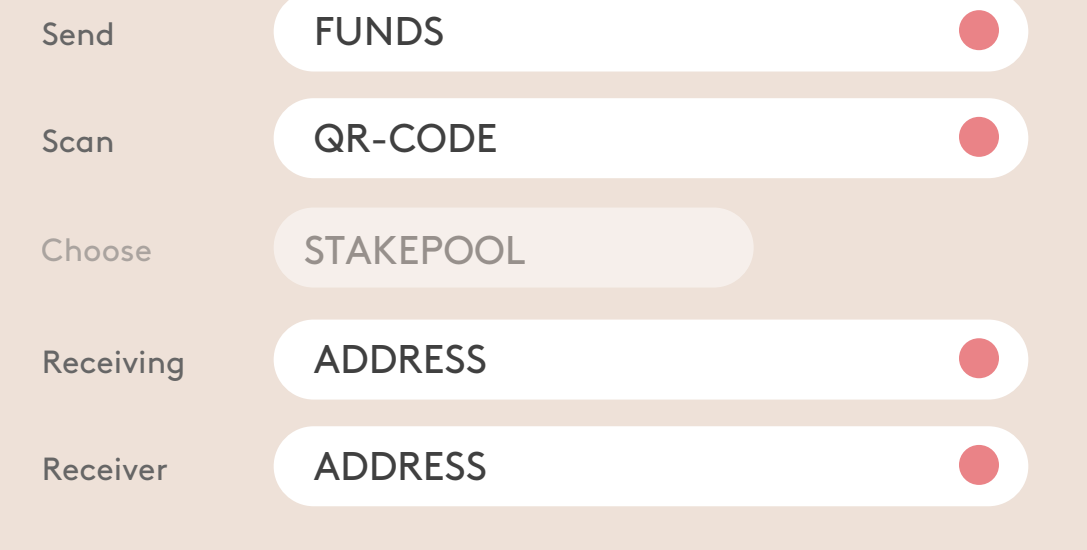

#### NIELSKIJF.COM

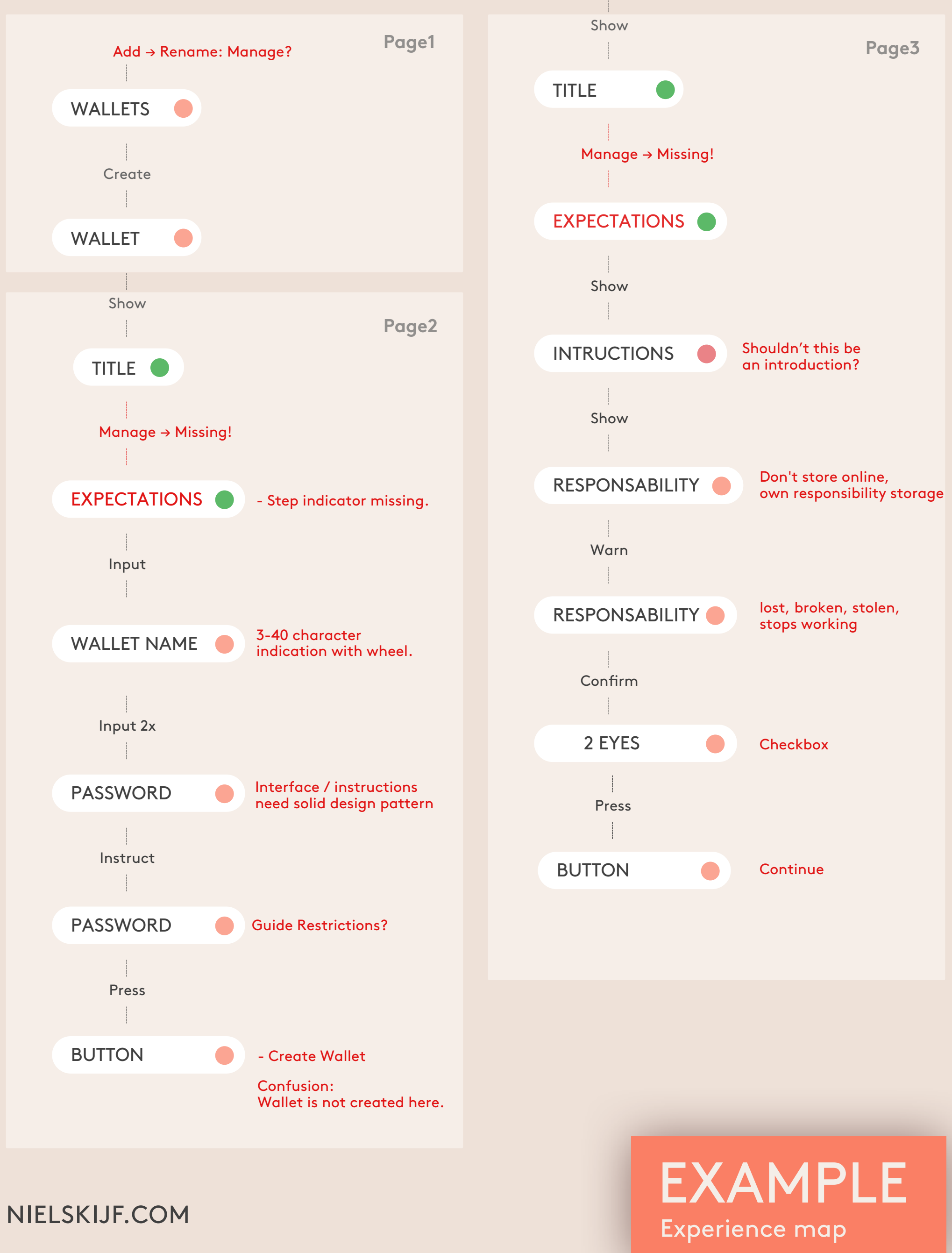

### **EXPERIENCE MAP**

#### CREATE A NEW WALLET ON THE CARDANO MAINNET

#### NORMALLY SHOW IN A ONE PAGER!

#### **BECOME SOVEREIGN**

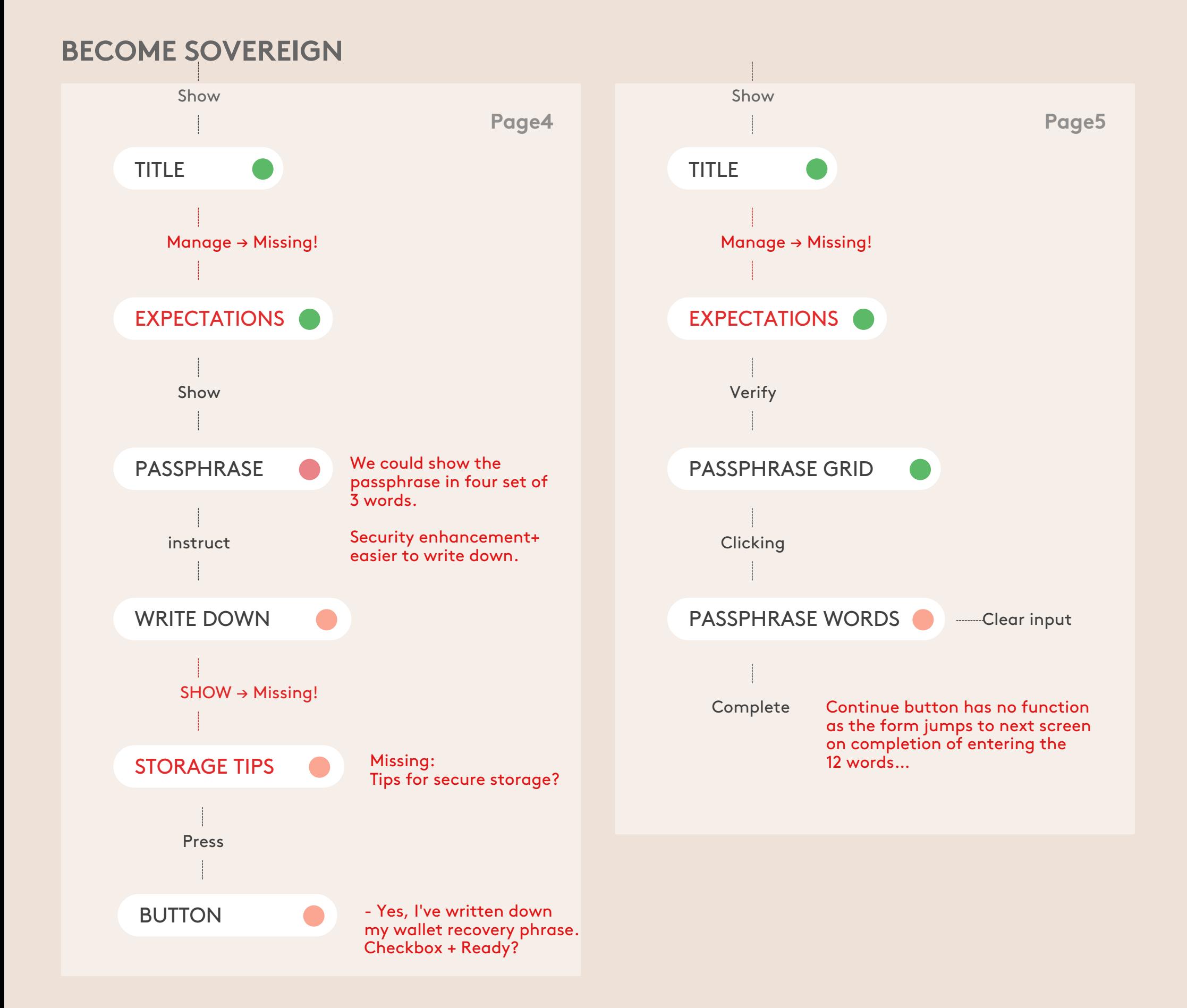

### **EXPERIENCE MAP**

### EXAMPLE Experience map

#### CREATE A NEW WALLET ON THE CARDANO MAINNET

#### [NIELSKIJF.COM](https://bit.ly/3jBRDZd)

#### NORMALLY SHOW IN A ONE PAGER!

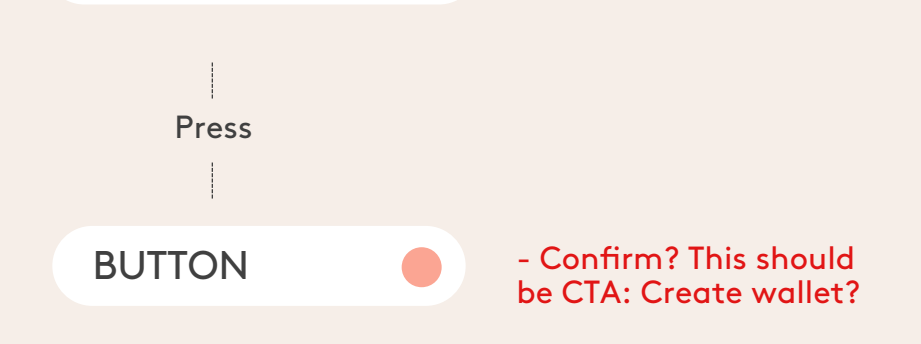

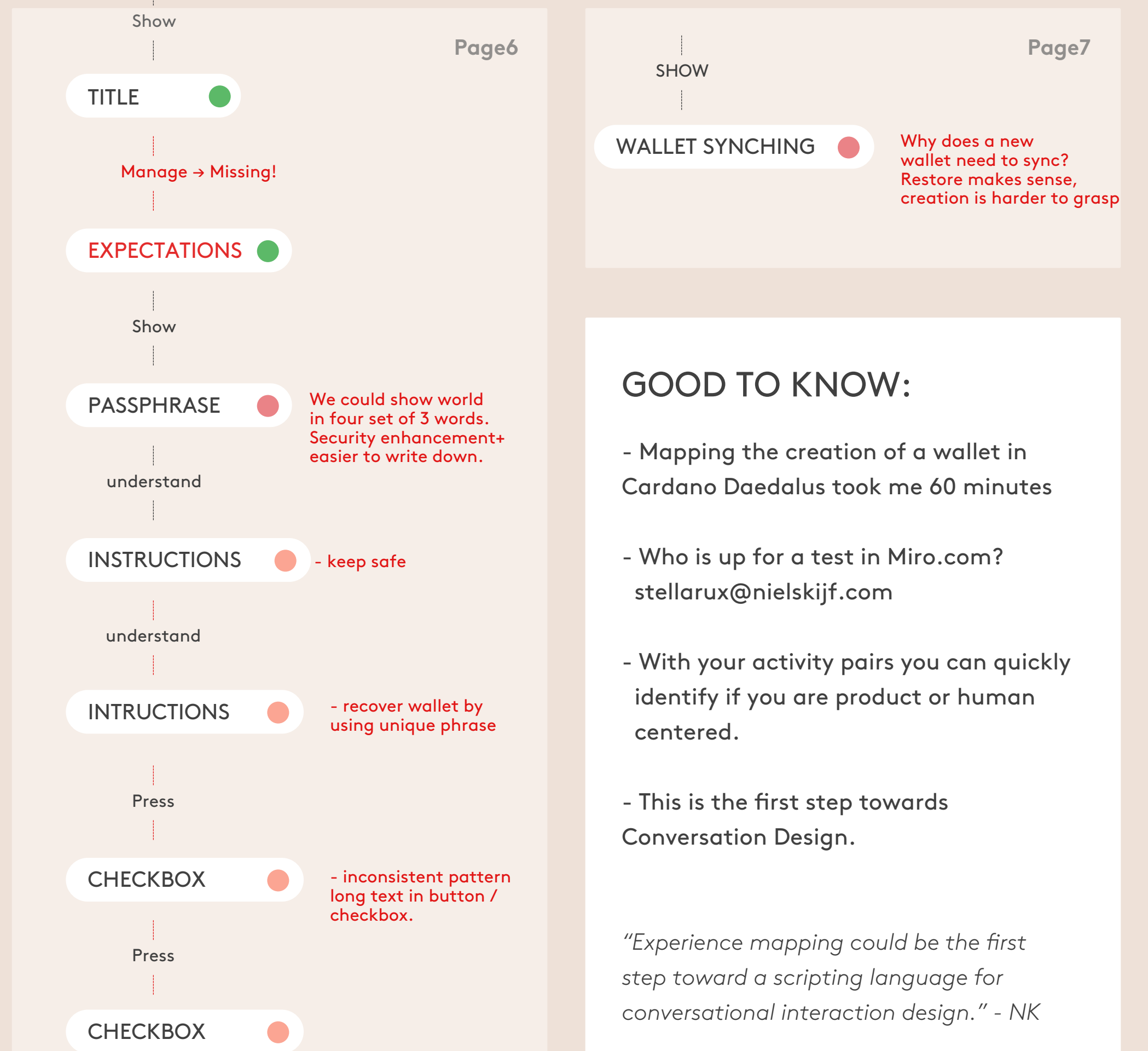

## **EXPERIENCE MAP**

EXAMPLE Experience map

#### CREATE A NEW WALLET ON THE CARDANO MAINNET

#### [NIELSKIJF.COM](https://bit.ly/3jBRDZd)

### **BECOME SOVEREIGN**

# **DEFINE YOUR BRAND ASSISTANT**

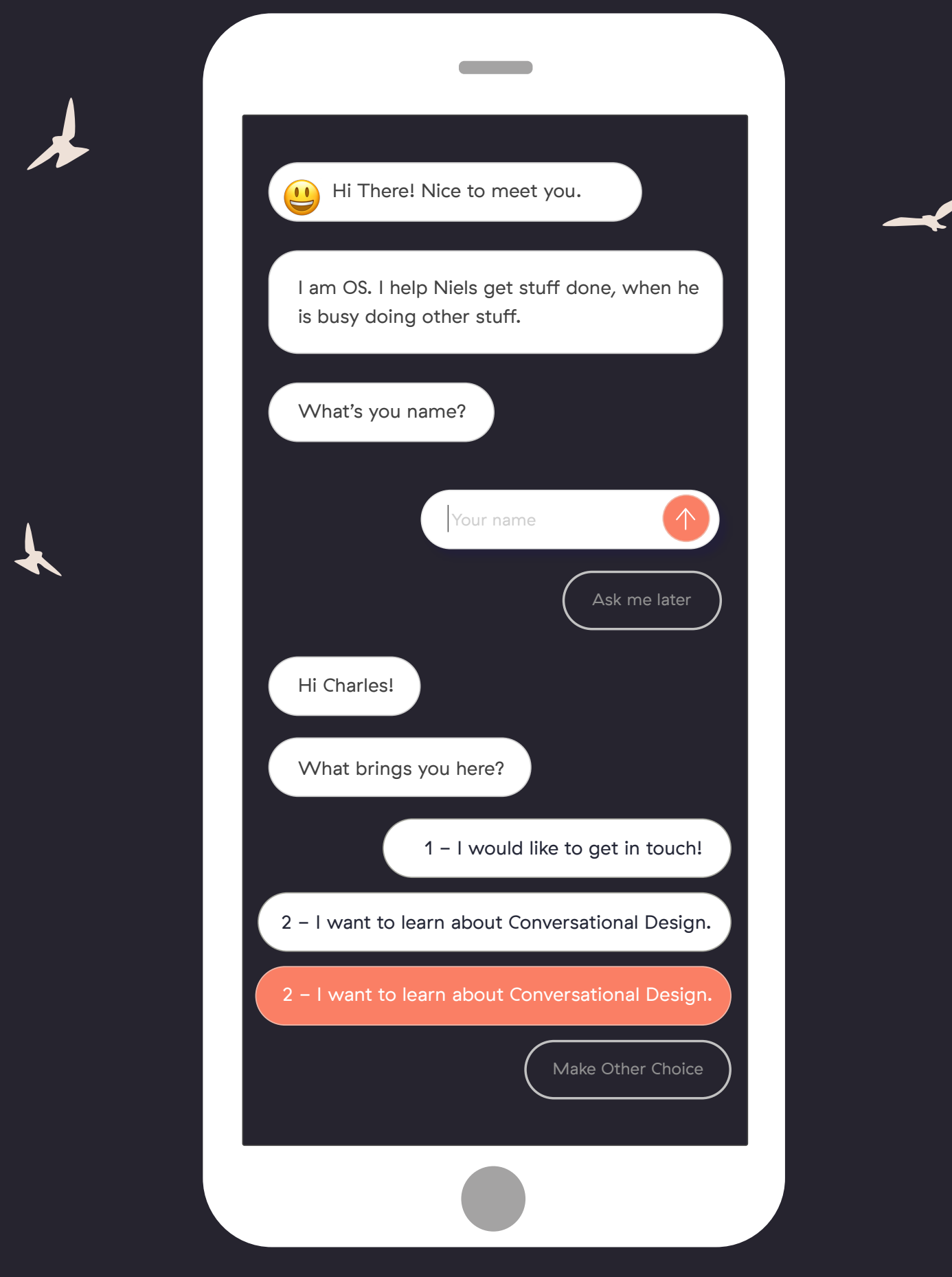

### *Build relationships with your audiences.*

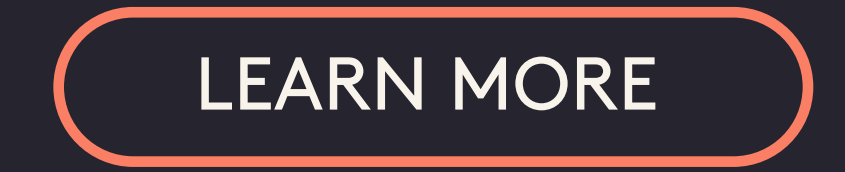

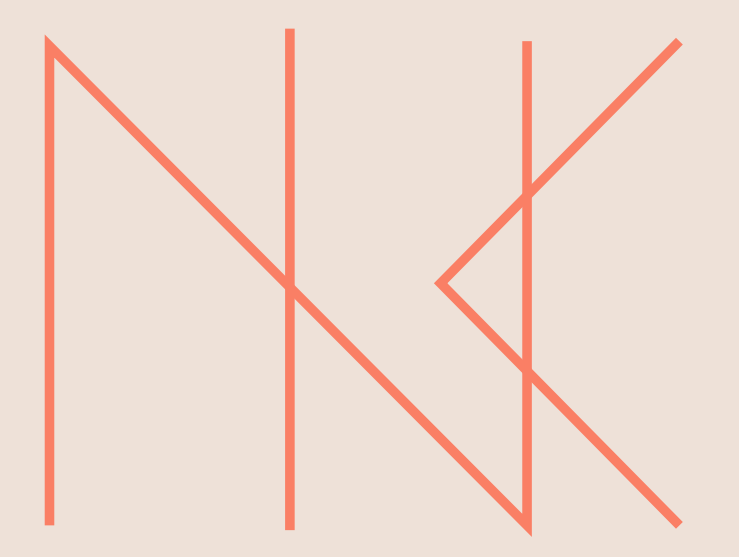

#### THE TRUTH IS IN OUR CONVERSATIONS

SOCIAL INNOVATION STUDIO

### STELLAR UX

HOME OF

Co-design experience maps with your digital product teams and

pre-prototype better solutions before you start coding.

Build relationships with your customers, partners, and employees

through your conversational brand assistant.

[stellerux@nielskijf.com](https://bit.ly/2I58ztj)

#### Niels Kijf

#### System & Conversation Designer